# **sdmay19-35: Implementing a Web Portal System for Drone Simulation and Control**

Biweekly Report 2 February 12th - February 26th

> *Client: Ali Jannesari Faculty Advisor: Ali Jannesari*

## **Team Members**

Bansho *— Test Engineer. Sensors Hardware Developer.* Ian *— Scrum Master. Full Stack Developer.* Li *— Test Engineer. Back-end Developer.* Jawad *— Meeting Manager. Embedded Systems Developer.* Mehul *— Project Lead. Computer Vision Developer.* Sammy *— Report Manager. Lead Front-end Developer.*

## **Summary of Progress this Report**

- **●** Created tests for our React app
	- o Using the javascript test framework Jest
	- **o** Testing basic functionality and ensuring the necessary components are being rendered in the UI
	- **o** Added to the Dockerfile to ensure that the tests are ran as a part of the build process
		- Helps guarantee that the tests are ran before being pushed to the registry
- **●** Developed scripts to make deploying new images to the server simple
	- **o** Created a script that resides on the server to pull in new images, stop existing containers, and spin up new containers
	- **o** Created a script that resides on the development machine to ssh into the server and trigger the script to pull the images and start them
- **●** Connected the drone to the flight planner
	- **o** Had to debug and try various methods to do this since the documentation provided by the drone company is outdated and sometimes unhelpful
	- **o** Had to configure the drone's own wifi hotspot so that the drone and the computer controlling it are on the same uninterrupted network
- Set up the Joystick
	- $\circ$  Researched how to set up the joystick and set up all channels modes(1 6), for channel 5 set up three modes: forward position: STABILIZE (gives you direct control of the copter motors), middle position: ALT HOLD (the copter will control

the throttle and height, once you have set it), backward position: BRAKE. Also, set the channel 6 as Motor Emergency Stop mode.

- adjusted correct values in the joystick.
- Computer-vision: World Generation
	- This project features the use of a library called WebODM which is an open source drone mapping library based on principles of computer vision.
	- We are using a lite version of WebODM called NodeODM to process images taken by the drone to stitch together a virtual environment inside the simulator. This environment is referred to as 'world' in Gazebo terminology.
- Made progress on integrating the Erle-Copter simulator with Gazebo
	- Worked around some defunct documentation on the Erle Robotics site to install MAVProxy on a testing VM
	- Documented workaround on the wiki

### **Pending Issues**

- Continuous integration/deployment is not really set up, but I got us close to automation. Since our server is only accessible on the ISU network, we can't use it as a registry hook to trigger an update. Also, we have no runners on gitlab to set up CI.
- The ROS environment does not compile as many packages are outdated and others are updated, creating compatibility issues.

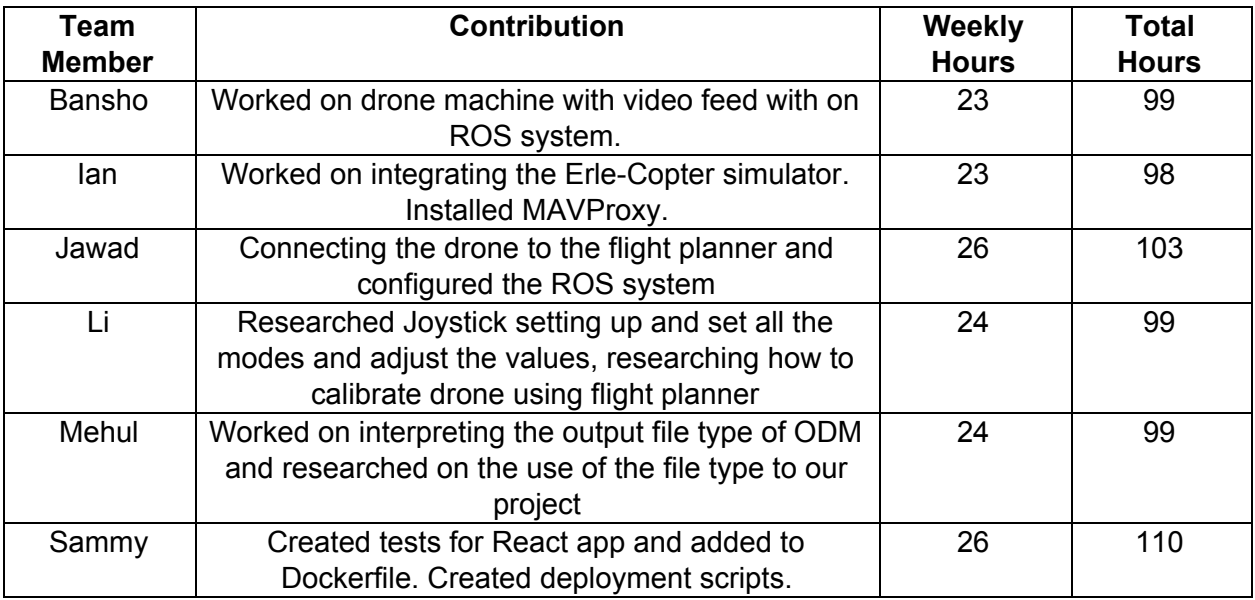

#### **Individual Contributions**

# **Plans for Upcoming Reporting Period**

- Begin working on integrating the various components into our web-application. This will require the other components to be in a state in which they are able to be integrated, even if they aren't fully functional.
- Configure the ROS system and calibrate the drone using APM.
- Improve the Throttle Control, and controls of Pitch (x-axis), Roll (y-axis), Yaw (rotation).